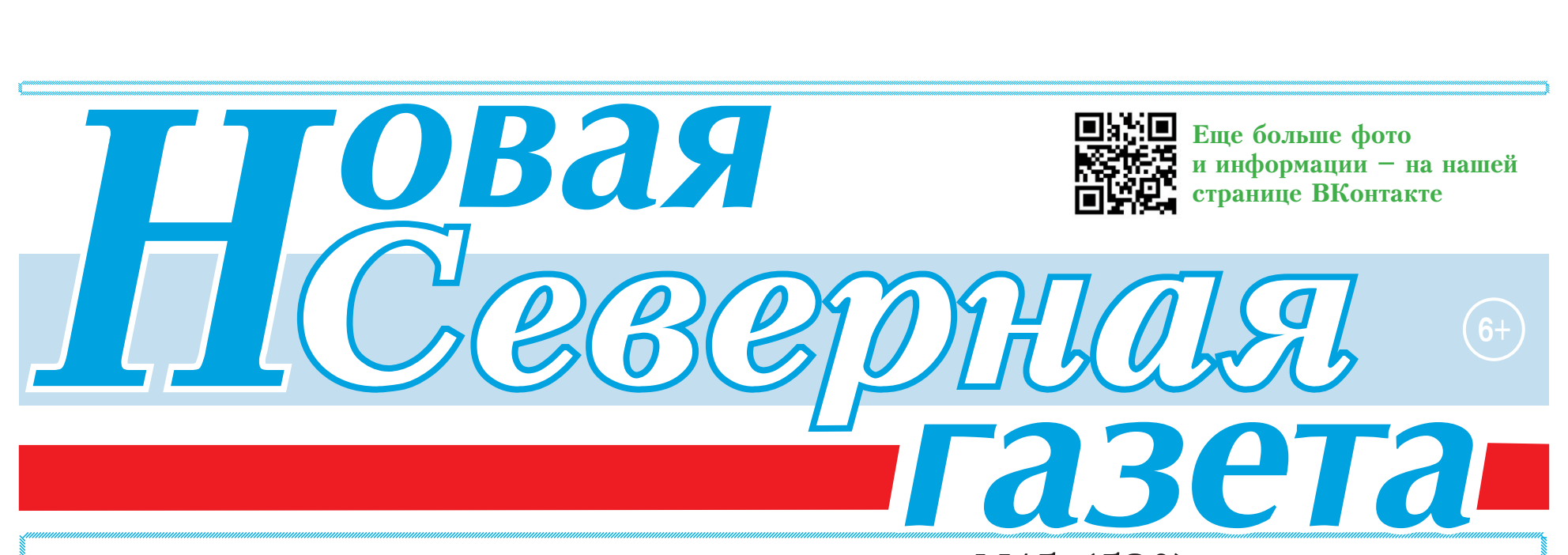

Обшественно-политический еженедельник города Пыть-Яха

N15 (530) 21 апреля 2022 г.

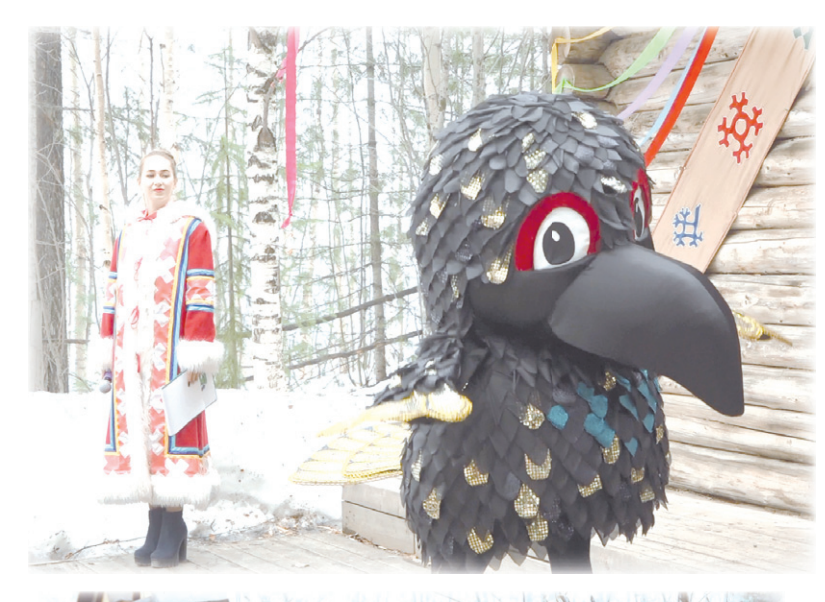

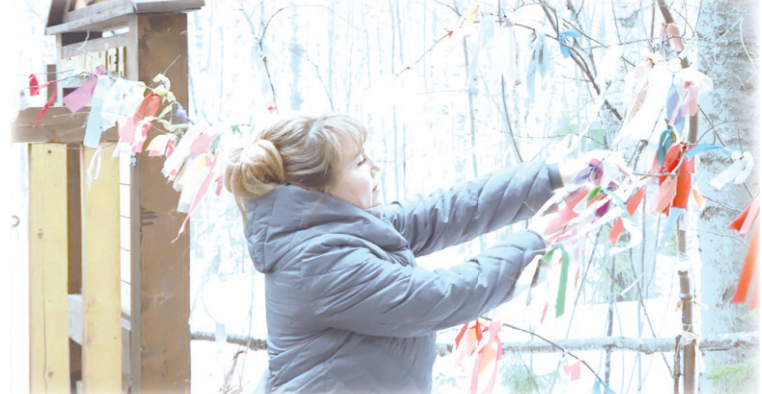

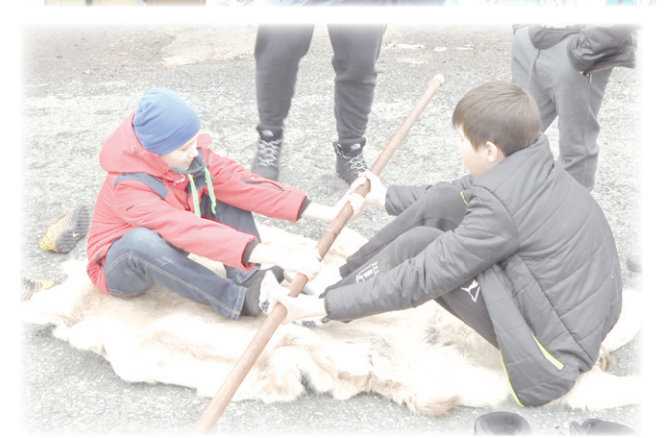

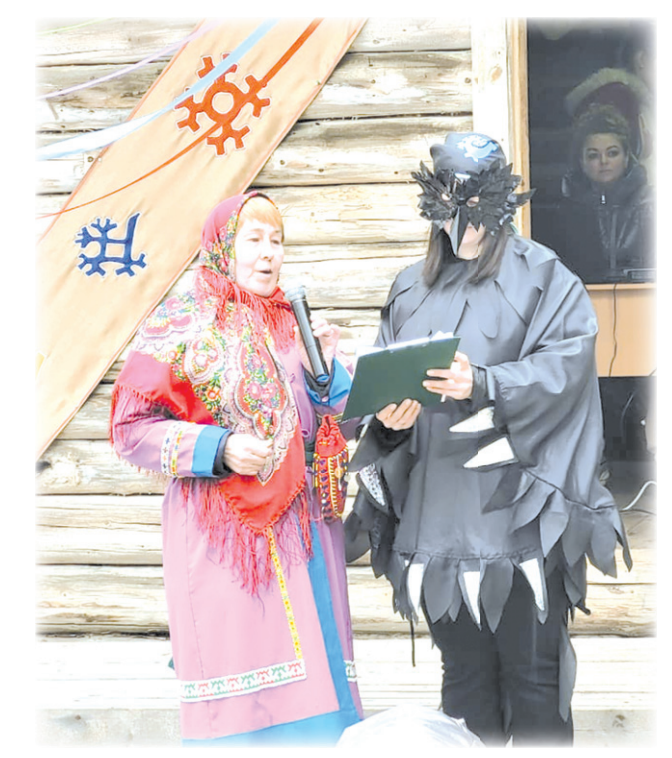

# ВОРОНИЙ ДЕНЬ ВЕСНУ ЗОВЕТ

В Пыть-Ях пришла настоящая хантыйская, мансийская весна. Ее на своих крыльях принесла ворона. В минувшие выходные горожане отметили «Вурнга хатл», «Урин эква хотал», или же «Вороний день» - праздник коренных малочисленных народов Севера, знаменующий начало весны и начало нового года. Празднество традиционно состоялось на территории горонолыжной базы «Северное сияние».

Ворона - первая птица, которая прилетает на Север после долгой зимы, когда еще лежит снег. Она - предвестница весны, громко оповещающая о новом жизненном цикле. Для коренных народов Югры ворона - символ возрождения природы. И потому отношение к ней oco<sub>boe</sub>.

Александр Морозов, глава города Пыть-Яха, присоединился к народному празднику, поприветствовав горожан добрыми словами:

Как в Югре в целом, так и в Пыть-Яхе мы к этому празднику относимся трепетно. Хочу поздравить вас, уважаемые земляки, с наступлением весны, пожелать всего самого хорошего: здоровья, семейного благополучия!

Вороний день югорчане масштабно отмечают уже десять лет. Он признан официальным в нашем округе. Празднуя его, люди знакомятся с культурой народов

Севера. Владимир Габин, коренной хант, рад, что праздник способствует возрождению национальных традиций и обычаев его народа.

- Я рос еще в Советском Союзе, тогда наши народные праздники не отмечались широко. Я рад, что традиции ханты, манси возобновляются, поддерживаются. Знать свои корни важно каждому человеку.

В день торжества проводят конкурсы, игры и танцы, готовят вкусную еду, встречаются со старыми знакомыми, проводят национальные обряды. В этот день все кланяются священному дереву - березе и привязывают на ее ветки ленточки. Это подарок богу Торуму. По поверью, он обязательно исполнит одно желание, о котором думаешь в момент ритуала.

- Я сама из Луганска. У меня там дети, внуки. Я загадала желание, чтобы они были целы, невредимы. И все жители Донбасса, и все воины, которые нас защищают, - поделилась одна из горожанок, принявших участие в празднике. В этот день на территории музея под открытым небом работали этнические площадки, звучали песни, стихи, проводились экскурсии. На выставке прикладного искусства посетители с удовольствием приобретали колоритные изделия мастериц из Угута. А молодежь попробовала свои силы в народных спортивных состязаниях: игре с кольцами,

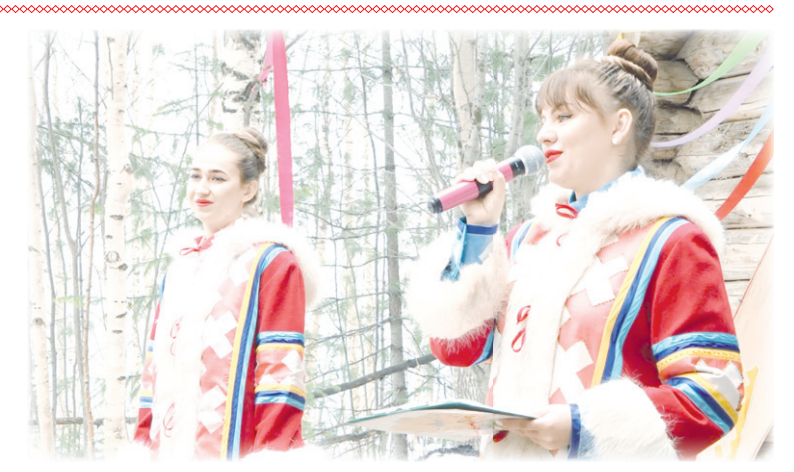

перетягивании палки, прыжках через нарты, как, например, Анастасия Куликова:

– На первый взгляд легко, но на самом деле сложно прыгать через нарты. Но это препятствие поможет укрепить мышцы ног, - рассказала Анастасия.

Особой популярностью пользовалась экспозиционная фотозона, где в чуме были представлены люлька, детские принадлежности. Тема убранства была выбрана не случайно: ворона считается покровительницей детей и женщин.

Рашид Утакаев, лектор МАУК «КЦ: Библиотекамузей» Пыть-Яха, рассказал:

- Почему говорят, что ворона любит детей? Люлька устроена таким образом: на ее дно кладутся опилки, которые выполняют роль памперса. Женщины всегда выносили эти опилки и выкладывали на пенек. Ворона, которая прилетала еще в достаточно холодные дни, грела свои лапки в этих опилках. И с тех времен считается, что ворона охраняет детей в благодарность за это.

Рашид Утакаев - по национальности ханты. Для него, как и для всех его сородичей, весна наступила официально. Но, как бы ни назывался праздник, мы все живем в ожидании тепла, яркого солнца, пробуждения природы и хороших перемен. И абсолютно все рады наступлению весны.

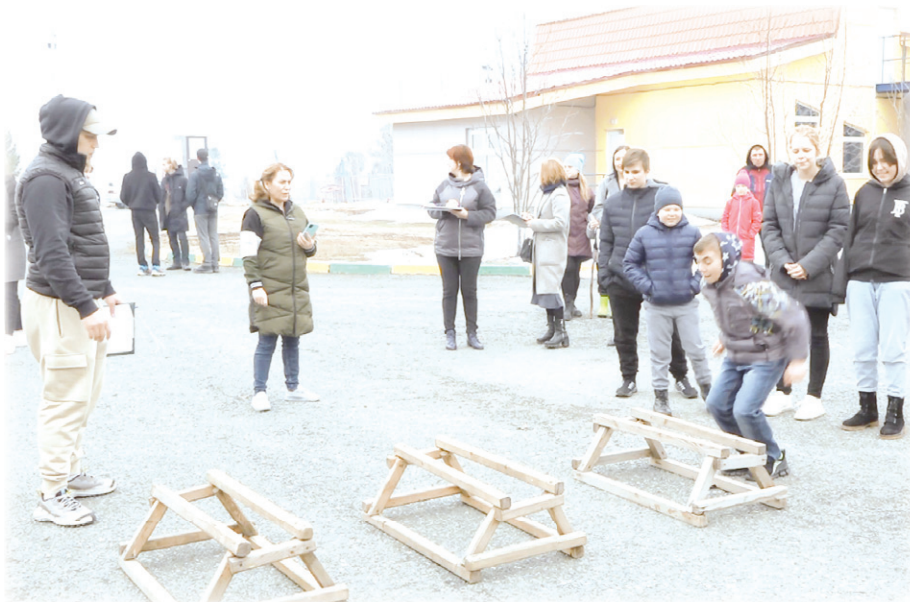

### АКТУАЛЬНО

### N15 (530) 21 апреля 2022 г.

### ПЫТЬЯХЦЫ - ДОНБАССУ!

помощи для жителей Донбасса и освобожденных районов Украины. Город Пыть-Ях не стал исключением. 18 апреля торжественно проводили машину с ценным грузом. Он станет вкладом в очередной гуманитарный груз от жителей Югры народу ДНР, ЛНР и освобожденным районам Украины.

"HCT"

Гуманитарная помощь собрана жителями Пыть-Яха при поддержке благотворительного фонда «Подари мечту» и партии «Единая Россия». Это второй такой груз, который идет из нашего города. Евгения Тахирова, президент БФ «Подари мечту», поблагодарила всех, кто не остался в стороне:

Мы бы хотели поблагодарить всех неравнодушных жителей, организации. Это все нашими руками. Эта машина - малая часть, что мы собрали. Не все поместилось. В следующий раз отправим еще больше!

Как рассказала Екатерина Усова, начальник управления по культуре и спорту, формирование большого гумгруза проходит в Сургуте на базе Гуманитарного добровольческого корпуса. Затем уже все грузится в самолеты и доставляется на территории ДНР и ЛНР при содействии военных.

Жителями города было собрано все необходимое, как для тех, кто оказался в сложной ситуации, так и для пациентов больниц. Посылки формировались уже индивидуально под цели: гигиенические и продуктовые наборы в каждой коробке.

- Это такие предметы, которые используются в течение каждого дня, люди нужда-

По всей России идет сбор гуманитарной ются во всех этих предметах личной гигиены, в продуктах, также, как и мы, - делится мнением Садия Карабудакова, педагог школы N4.

> Вместе с коллегами она пришла поддержать наших военных, которые участвуют в СВО на Украине. Здесь же Татьяна Белохвостикова, директор МАУК «КЦ: библиотека-музей»:

> - Мы сообщили своему коллективу, что есть такая акция. Всем своим коллективом также приняли активное участие, вложили частичку себя, частичку своей души, чтобы там ребята понимали, что мы ждем их живыми и здоровыми, и чтобы на нашей земле

> Слова признательности всем участникам акции по сбору гуманитарной помощи выра-

> Всех неравнодушных граждан хочу поблагодарить за то, что оказывают содействие жителям Украины. Хочу заверить, что мы своему делу будем верны всегда! Мы за то, чтобы на территории двух республик не было нацизма. Только мир и победа, которая будет, конечно, за нами!

> Общий вес гуманитарного груза для Донбасса и Украины от пытьяхцев составил 2 тонны 700 килограммов всего самого необходимого.

В составе добровольцев Гумкорпуса, сопровождающих груз от Югры до Донбасса, вновь будет наш земляк - представитель фонда «Подари мечту» Солтан Тахиров.

Наш корр.

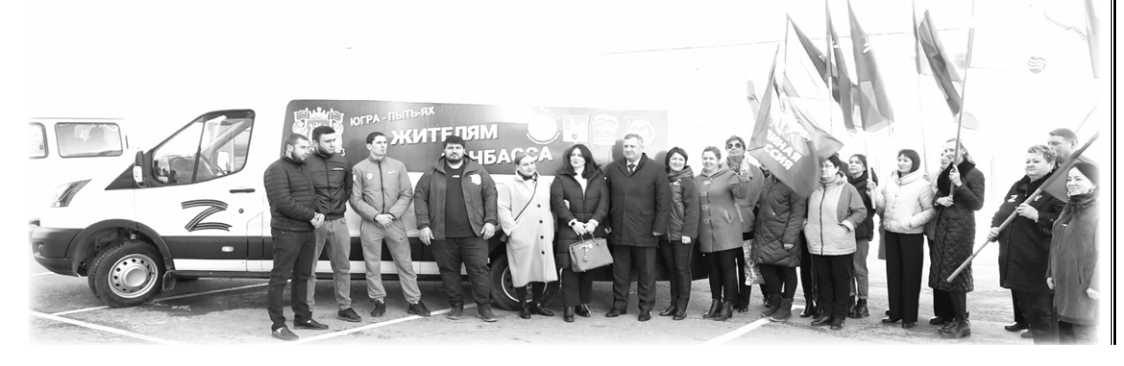

### ВЫБИРАЕМ ОБЪЕКТ БЛАГОУСТРОЙСТВА

В Пыть-Яхе открылись информационные точки проекта «Формирование комфортной городской среды». Они расположились в ТЦ «Сиверко» (2 мкр.) и в ТЦ «Нефтяник» (5 мкр.), работают в будни с 16.00 до 20.00 часов, а по выходным - с 12.00 до 20.00 часов.

В информационных точках дежурят волонтеры, которые уже начали информационную кампанию. Пытьях-

году. несены: opoдa мкр.;

цам они расскажут об обществен-

ных территориях, одну из которых планируется благоустроить в 2023

В этом году на голосование вы-

площадь Мира в 1 мкр.; - аллея имени С. Есенина в 3

аллея Е. Алмазова в 1 мкр.

Проголосовать за один из объектов можно на сайте 86.gorodsreda. ru, а также в инфоточках.

#### ЗАСЕДАНИЕ ДУМЫ В ПЛАНОВОМ РЕЖИМЕ

#### Состоялось 12 очередное заседание Думы Пыть-Яха седьмого **CUSPIB**

Первым местные парламентарии утвердили отчет о деятельности Счетно-контрольной палаты города за 2021 год. Далее рассмотрели вопрос о внесении изменений в решение Думы «О продолжительности ежегодного оплачиваемого отпуска лиц, замещающих муниципальные должности на постоянной основе». Также депутаты обсудили изменения в решение городской Думы «О порядке проведения конкурса по отбору кандидатур на должность главы города Пыть-Яха», внесение изменений в решение Думы об утверждении ее регламента. В завершении заседания народные избранники утвердили проект о награждении Почетной грамотой Думы города и Благодарственным письмом. Как полагается, все вопросы, вынесенные на заседание Думы города и утвержденные, ранее были рассмотрены на заседании постоянных депутатских комиссий.

#### Гиля ЕЛИСТРАТОВА

#### ГОРДИМСЯ НАШИМ КОЛЛЕГОЙ!

Героизм - важное качество российского человека испокон веков!

Депутат Думы города Пыть-Яха седьмого созыва Супьян Хужулов успешно принимает участие в спецоперации по защите Донбасса.

«Супьяна Султановича мы знаем как хорошего и добросовестного коллегу, семьянина и общественника, человека с активной жизненной и гражданской позицией. Его поступок еще раз напоминает всем нам, что нет ничего важнее и ценнее, чем жизнь человека. Герои живут рядом с нами, они очень скромные, но мы должны их знать. Мы гордимся, что рядом с нами трудятся такие отважные, самоотве-рженные, сильные духом люди», - сообщает председатель Думы Дмитрий Уреки.

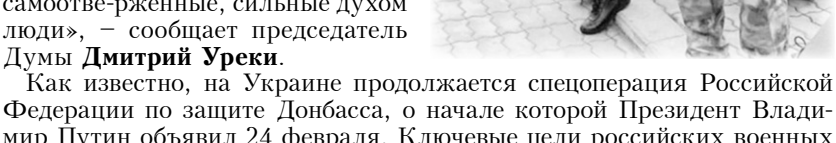

мир Путин объявил 24 февраля. Ключевые цели российских военных денацификация и демилитаризация киевского режима. Это необхо-

димо для обеспечения безопасности российского государства и народа. «Отвага и способность к подвигу были и остаются важнейшим качеством национального характера народа России», - считает Президент России Владимир Путин.

Информация с официального сайта Думы города Пыть-Яха

#### СОХРАНЯЕМ СТАБИЛЬНОСТЬ В ЭКОНОМИКЕ

Заселание регионального оперативного штаба по обеспечению устойчивого развития экономики округа в условиях внешнего санкционного давления, предупреждению завоза и распространения коронавирусной инфекции на территории округа провела губернатор Югры Наталья Комарова.

Глава региона отметила, что правительством Российской Федерации приняты дополнительные меры по обеспечению социально-экономической стабильности, защиты населения. Так, предприятия и организации из наиболее пострадавших отраслей, которые взяли льготные кредиты по программе «ФОТ 3.0» (фонд оплаты труда), смогут воспользоваться отсрочкой по выплате займа; снижена административная нагрузка на строительные компании. Сроки действующих

разрешений на строительство, истекающих до 1 августа 2022 года, автоматически продлеваются на один год.

Директор департамента экономического развития - заместитель губернатора Югры Роман Генкель доложил о внесении на согласование в правительство автономного округа второго пакета мер по обеспечению устойчивости экономики. В соответствии с первым пакетом мер поддержки предоставлена финансовая помощь более чем 250 субъектам малого и среднего предпринимательства. Общая сумма финансовой поддержки, предоставленной институтами развития и органами местного самоуправления, составила почти 800 миллионов рублей.

> Департамент общественных и внешних связей Югры

### ПОДРОСТКИ ЗАДАЛИ ПРАВОВЫЕ ВОПРОСЫ СОТРУДНИКУ ПОЛИЦИИ

ЖИЛЬЕ<br>И ГОРОДСКАЯ СРЕДА **АЦИОНАЛЬНЫЕ** IPOEKTE<br>Pocchi

был мир!

зил глава города Александр Морозов:

Что такое правонарушение? Когда наступает уголовная, а когда - административная ответственность? Задать эти и другие правовые вопросы получили возможность подростки - воспитанники дворовых клубов на дискуссионной площадке «Мы и закон».

С приходом весны число правонарушений среди несовершеннолетних растет, поэтому стражи порядка и специалисты центра «Современник» в форме беседы решили рассказать школьникам об их правах, обязанностях и видах ответственности.

Главная задача сегодняшнего мероприятия - профилактика правонарушений среди несовершеннолетних. Лля этой цели мы пригласили инспектора ПДН ОМВД России по г. Пыть-Яху Наталью Касимову. Скоро летние каникулы, конечно, дети должны

знать, что в случае совершения правонарушения, они понесут ответственность, - рассказала Юлия Зайцева, специалист по социальной работе МБУ «Современник»

Школьников интересовало наказание за нарушение комендантского часа, последствия употребления «энергетиков», как «карается» использование ненормативной лексики, а также разрешается ли слушать музыку поздно вечером.

Если во время шумного события, празднования соседи пожаловались на шум и вызвали полицию, надо ли открывать сотрудникам полиции дверь? - задал вопрос Илья Соколов.

102-ой окружной закон (статья 10) предусматривает административную ответственность за нарушение покоя гражлан. Вопросы будут задавать хозяину данной квартиры. Если после 22.00 часов из квартиры доносится громкий шум либо музыка, то хозяин за это будет привлечен к административной ответственности, - ответила Наталья Касимова, инспектор ПДН ОМВД России по г. Пыть-Яху.

Инспектор ПДН постаралась дать детям исчерпывающие ответы на волну-

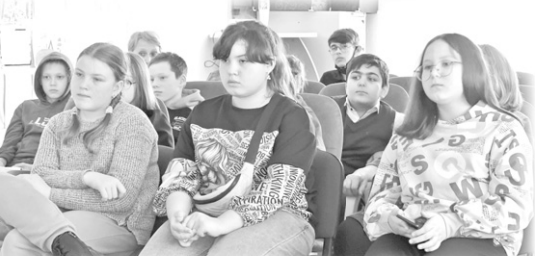

юшие вопросы, привести примеры из служебных будней и собственного опыта. Молодое поколение также интересовалось, как может повлиять на судьбу подростка постановка на профилактический учет в комиссии по делам несовершеннолетних, как действовать несовершеннолетнему в трудной или опасной ситуации.

Чрезмерные амбиции подростка, отсутствие самоконтроля могут привести к печальным последствиям. Если произошло правонарушение, за содеянное придется отвечать. Но нельзя забывать, что несовершеннолетний имеет и свои права. А каждая трудная жизненная ситуация требует конкретных рекомендаций специалистов.

Для родителей, детей и подростков существует единый телефон доверия: 8-800-2000-122.

Полина СЕРГЕЕВА

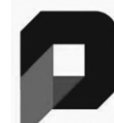

**ИНИЦИАТИВНОЕ БЮДЖЕТИРОВАНИЕ ЮГРЫ** 

Идея об обустройстве в Пыть-Яхе круглогодичного места отдыха с топиарными фигурами ископаемых динозавров «Динопарк» начинает обретать реальные очертания. Напомним: этот проект, подготовленный инициативной группой жителей Пыть-Яха во главе с депутатом Думы Людмилой Завадской, вошел в число победителей второго регионального конкурса инициативных проектов. На его реализацию из окружного бюджета выделена субсидия в размере 9 990 000 рублей.

- Ко мне обратились мои избиратели, жители пятого микрорайона, попросили оказать содействие в обустройстве новой зоны отдыха, которая будет находиться рядом с пятым и соседними микрорайонами. Родилась идея создания «Динопарка». Динозавры - это любимые детские персонажи. Разве плохо, что в Пыть-Яхе появится красивый нестандарный парк, аналогов которому нет нигде! Здесь будут топиарии этих ископаемых животных в натуральную величину, например, длиной в 11 метров, а еще: детские горки, лабиринты, игровой комплекс, красивые скамейки. Парк станет уникальным местом досуга, прибавит уюта нашему городу, в нем можно проводить городские мероприятия для детей, нацеленные на их развитие. Уверена,

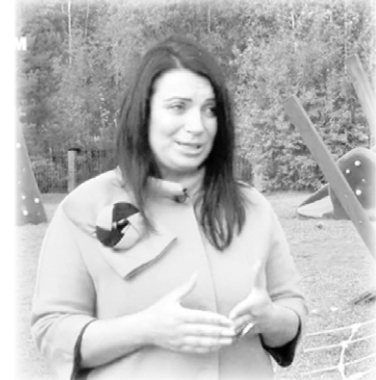

это будет замечательный подарок всем пытьяхцам, - говорит Людмила Завадская. - Долго с депутатами Думы, специалистами администрации обсуждали место размещения. Больше всего по необходимым критериям подходит территория городского пляжа.

Место возле популярного водоема на самом деле удобное для отдыха и недалеко от оживленных микрорайонов. Предполагается, что на территории организуют дополнительное освещение, оборудуют видеонаблюдение (что не**ТЕМЫ НЕДЕЛИ** 

### ПОМОЖЕМ ПОСТРОИТЬ НОВЫЙ «ДИНОПАРК»!

обходимо во избежание случаев вандализма).

Огромное спасибо жителям Пыть-Яха, которые выразили поддержку нашему проекту. Это первый парк такого рода, и он станет настоящей достопримечательностью нашего города! - поделилась ав-<br>тор проекта. - Скоро лето, и<br>хотелось бы, чтобы «Динопарк» открылся как можно скорее, желательно к 1 июня - Международному дню защиты детей. В каникулы много ребятишек остается в городе, не каждая семья может позволить себе куда-то выехать на отдых, а у нас тут будет настоящий парк с огромными динозаврами, с площадками для прогулок возле водоема. Думаю, что это станет изюминкой нашего города, любимым местом отдыха пытьяхцев, достопримечательностью для туристов.

Теперь инициативной группе предстоит немалая работа. По правилам субсидирования инициативных проектов, реализация идей, одобренных и

поддержанных жителями, финансируется вскладчину, из трех источников, это региональный, муниципальный бюджеты, а также средства населения. Стоимость проекта «Динопарк» составляет 15 599 900 рублей. Почти 10 миллионов составят средства окружного бюджета, 4 829  $905$  рублей - средства муниципалитета. Жители Пыть-Яха должны внести 779 995 рублей.

Отметим, что ранее благодаря программе инициативного бюджетирования в Пыть-Яхе появился топиарный парк «Ноев ковчег», он разместился на площади Мира. Тогда его автор и инициатор Людмила Завадская смогла достучаться до сердец благотворителей, патриотов Пыть-Яха, которые откликнулись на ее призыв и внесли свой посильный денежный взнос. Условие проекта было выполнено. Сейчас она снова полна готовности реализовать новую идею, теперь уже на берегу городского водоема. Ее порыв

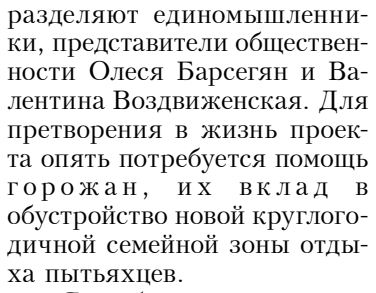

"HCT"

 $\boldsymbol{\beta}$ 

- Я люблю наш город, и уверена, что среди его жителей много людей, для которых Пыть-Ях стал настоящей родиной, и они хотят видеть его самым лучшим местом на земле. Обращаюсь к горожанам с просьбой о поддержке! Львиная часть средств уже выделена правительством округа, осталось собрать сумму в 779 тысяч рублей. И у нас в городе этим летом появится замечательный «Динопарк», новое уютное место для отдыха и досуга! - говорит Людмила Завадская.

Если горожане готовы доказать свою любовь к малой родине не словом, а делом, то станут на шаг ближе к тому, чтобы Пыть-Ях хорошел и

> преображался. Все, кто неравнодушен к его облику, могут принять участие в сборе средств на возведение «Динопарка».

> Перевести деньги можно с помощью «Сбербанк-онлайна» на карту: 2202 2018 8679 1728 либо по номеру телефона: 8 922 44 09 530. Получатель: Барсегян Олеся Дамировна.

Земфира **ГРИГОРЕНКО** 

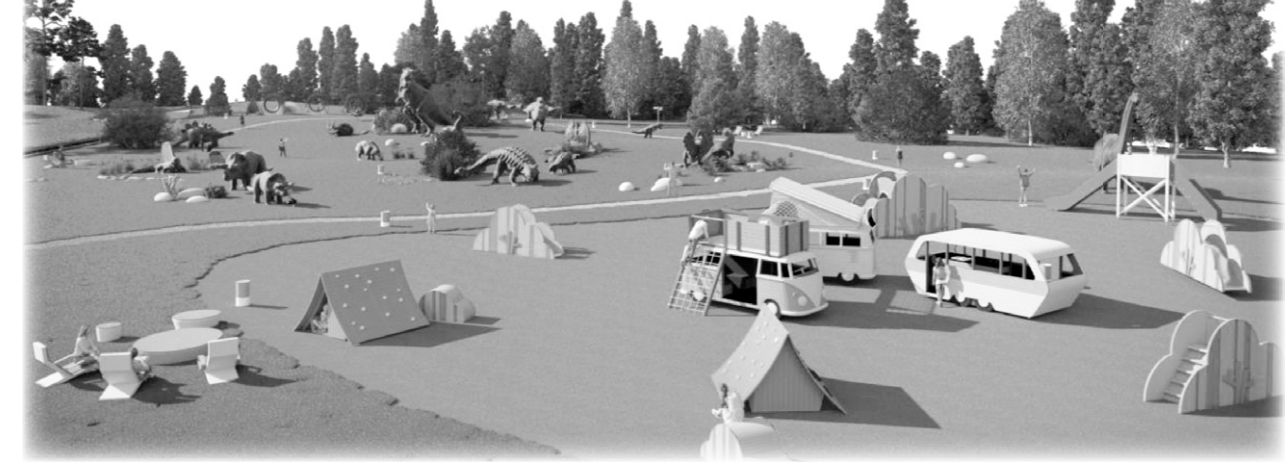

### О РЕАЛИЗАЦИИ СТРАТЕГИИ-2030 В ПЫТЬ-ЯХЕ

Стратегия социально-экономического развития Пыть-Яха до 2030 года по итогам прошлого года стала основной темой обсуждения на очередном заседании городского Общественного совета, которое прошло в администрации города.

Это документ, который определяет основные аспекты и направления развития города на многие годы. Но, чтобы успешно проводить программумаксимум, необходимо отслеживать промежуточные итоги. Олин из основных показателей благополучия населения - возможность трудоустройства. Согласно приведенным данным, уровень безработицы в Пыть-Яхе снизился более чем в 10 раз по сравнению с 2020 годом и вернулся на допандемийный уровень.

а коэффициент смертности снизился на 15,8 % по отношению к прошлому году. Если говорить о комфортном жилье, то общая площадь жилых помещений, приходящихся на одного жителя города, - 19,6 квадратных метра. Есть и еще одна положительная динамика: 1 тысяча 392 субъекта малого и среднего предпринимательства осуществляют свою деятельность на территории Пыть-Яха. Это 356 малых и средних пред-

приятий, а также 1 036 человек заре-

310 продовольственных, непродовольственных и универсальных магазинов, а также 58 объектов нестационарной торговли. Общественное питание на территории города осуществляют 76 предприятий. Агропромышленный комплекс города на данный момент представляют 7

крестьянско-фермерских хозяйств, 1 личное подсобное хозяйство, а также 2 индивидуальных предпринимателя. Их основная специализация - живот-

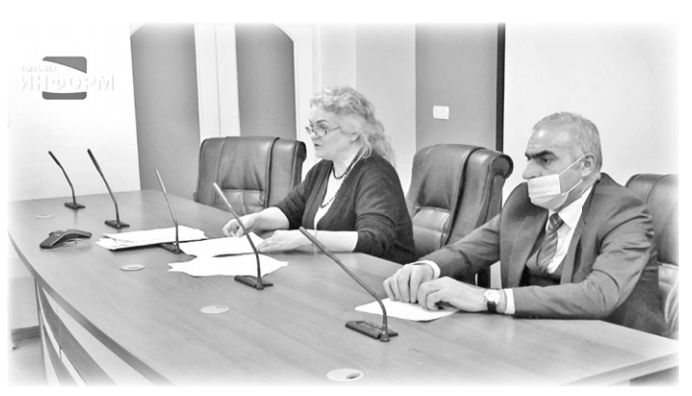

Справедливости ради отметим, что, конечно, не все так гладко, как хотелось бы, и проблемы, которые необходимо решить в ближайшей перспективе, остаются. И они также есть в

Среднегодовая численность населения составила 39 тысяч 509 человек, мателей без образования юридическоэто на уровне прошлого года, коэффициент рождаемости вырос на 4,7%,

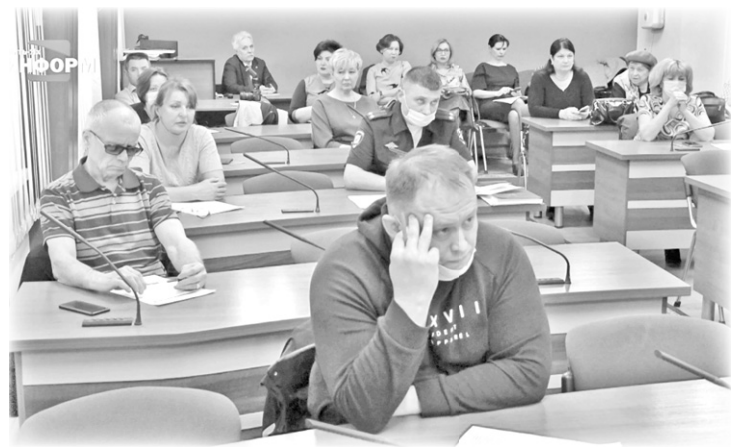

гистрированы в качестве предприниго лица, - пояснила присутствующим Марина Гладкова, председатель го-

родского Общественного совета. – Рост самозанятых горожан, по сравнению с 2020 годом, составил впечатляющую цифру - $240%$ .

Инфраструктуру потребительского рынка в Пыть-Яхе составляют 17 торговых центров, новолство.

В последние годы в городе интенсивно развивается жилищное строительство - один из основополагающих факторов благосостояния горожан. В 2021 году введено в эксплуатацию 36 тысяч 689 квадратных метров жилья: из них 16 объектов индивидуального жилищного строительства, 72 садовых и 2 многоквартирных дома.

Подводя итоги реализации, Марина Гладкова отметила, что «результаты мониторинга плана за 2020-2021 годы в целом свидетельствуют о позитивной динамике социальноэкономического развития города и вероятности достижения основных стратегических ориентиров».

плане Стратегии социальноэкономического развития. На Общественном совете были озвучены самые актуальные. Это образование несанкционированных свалок, недостаточное обеспечение жителей города чистой питьевой водой, отсутствие в Пыть-Яхе ливневой канализации, в сфере капитального ремонта дорог местного значения - ремонт путепровода через железнодорожные пути, завершение ремонта 1 участка улицы Романа Кузоваткина и другие. Все вопросы - на текущей повестке. О результатах проводимой работы будем говорить в январе 2023 года.

#### Инна БАЖЕНОВА

## РЕШАЕМ «КВАРТИРНЫЙ ВОПРОС» ВЫГОДНО

Молодые, многодетные семьи, старожилы, работники организаций - все эти категории россиян имеют право на поддержку государства в рамках реализации программных мероприятий по улучшению жилищных условий граждан. Еще раз напомним, как реализуются эти права граждан в Пыть-Яхе.

#### Компенсация в 30-35  $\%$  молодым

"HCT"

Молодые семьи могут воспользоваться помощью государства на оплату договора купли-продажи жилого помешения или договора участия в долевом строительстве, а также на погашение основного долга (части основного долга) и уплаты процентов по кредитам.

Чтобы претендовать на получение такой компенсации в следующем году, молодой семье, состоящей на учете, нужно подать заявление в администрацию города до 1 июля текущего года.

В прошлом году 17 молодых семей Пыть-Яха воспользовались поддержкой государства, в этом - пять, еще одна семья на данный момент занимается поиском квартиры для реализации своих прав.

<sup>`</sup>Руслан и Зарина Гилимяновы – в числе тех, кто воспользовался соцвыплатой уже в этом году:

Я о такой возможности узнал от своего коллеги, который собирал документы на получение соцвыплаты как молодая семья. Уточнил всю информацию и по примеру товарища стал участником мероприятия. К этому времени мы уже порядка трех лет платили ипотечный кредит. Конечно, соцвыплата – хорошее подспорье для любой семьи. За счет нее у нас сократилось время выплаты кредита, - поделился Руслан Гилимянов.

Для получения поддержки государ-

Семья Гилимяновых

ства как молодая семья (возраст супругов - не старше 35 лет) нужно соответствовать условиям, которые не меняются с начала реализации меропри-ЯТИЯ

Среди основных критериев - это нуждаемость в жилом помещении, платежеспособность для приобретения жилья с учетом размера субсидии, также супруги должны проживать в Югре не менее 15 лет совокупно для каждого из них, - напомнила начальник управ-

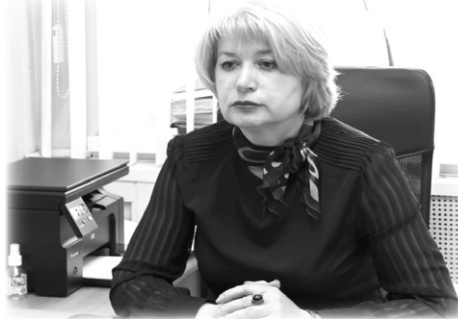

ления по жилищным вопросам Елена Скакунова. – Для семьи без детей субсидия составляет 30% от расчетной стоимости с учетом состава семьи. Для полной или неполной семей с детьми 35%. Документы молодые семьи сдают в администрацию города. Предварительно надо позвонить нам по телефону: 46-24-71.

Рекомендую всем внимательно изучать программы, которые заботят-

ся об улучшении жилищных условий россиян. Часто мы не пользуемся возможностями, потому что просто не знаем о них. И очень хочется поблагодарить специалистов Управления по жилищным вопросам: все четко объясняют. помогают во всем, приятно с такими профессионалами иметь дело, - рассказал Руслан Гилимянов.

#### 600 тысяч - семьям с двумя детьми и работникам организаций

Виктория и Сергей Шмидовы - семья с двумя детьми, второму ребенку еще нет и года. Именно с его рождением у супругов появилась возможность списать часть ипотечного долга с помощью соцвыплаты. Это стало хорошей новостью для Шмидовых, которую они узнали, посмотрев репортаж на ТВ «Пыть-Яхинформ».

– Ипотечный кредит у нас уже был: мы его взяли в 2013 году. Решили воспользоваться своим правом, подали заявление. Собрать документы оказалось несложно, все основные документы у меня были на руках, только понадобилось заказать справку в банке, - рассказала Виктория Шмидова. - У нас кредит дифференцированный, поэтому соцвыплата в 600 тысяч рублей пошла в счет погашения основного долга, в результате ежемесячный взнос стал меньше. Я сейчас нахожусь в отпуске по уходу за ребенком, и это стало хорошей помощью для семейного бюджета.

Мероприятие по предоставлению соцвыплаты семьям с двумя детьми действует до 1 марта 2023 года!

Заявление необходимо подать в период с февраля до 1 марта 2023 года, чтобы реализовать свое право.

Претендентом на такую соцвыплату может быть семья (как полная, так и неполная) с двумя детьми, которые родились на территории нашего округа. Дата рождения второго ребенка - с 1 января 2018 года до 31 декабря 2022 года. Кроме того, на дату приобретения жилья, в счет оплаты которого пойдет соцвыплата, семья являлась нуждающейся в улучшении жилищных условий, и это у нее единственное жилье за последние 5 лет; один из супругов проживает на территории округа не менее 15 лет.

- На соцвыплату в размере 600 тысяч рублей имеют право и работники организаций, индивидуальные предприниматели, медицинские работники, работники науки и образования, - уточнила Елена Скакунова. - В текущем году, помимо 6 семей с двумя детьми, реализовавших свое право, также трем гражданам из категории работников организаций выданы свидетельства со сроком реализации 2 месяца на приобретение жилых помещений. Все подробности по критериям есть на официальном сайте администрации города в разделе «Жилищный вопрос», уточнить информацию можно также по телефону: 46-24-71.

#### Многодетные семьи: земля или денежная компенсация

Как известно, с 2016 года реализуется мероприятие по предоставлению многолетным семьям социальной выплаты взамен земельного участка для индивидуального жилищного строительства. В прошлом году в городе 16 семьям

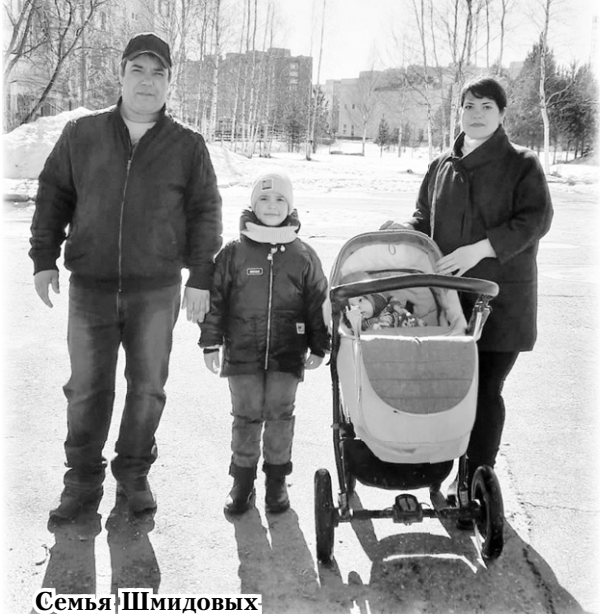

была предоставлена земля для индивидуального жилищного строительства, в том числе и многодетным (здесь работа ведется согласно очередности). А 15 многодетных семей получили денежную компенсанию.

На социальную выплату на приобретение жилья взамен земельного участка могут претендовать семьи, имеющие трех и более детей, принятые на учет в целях бесплатного получения земельного участка до 31 декабря 2017 года.

- Как мы уже не раз рассказывали в местных СМИ, с начала года Пыть-Яху доведены 82 миллиона рублей на эту цель. Многодетных семей в очереди на получение земельного участка, имеюших право на соцвыплату, у нас порядка 200 на учете. Но им не нужно подавать заявление, мы сами рассылаем претенлентам увеломления согласно очередности. Разослано более 150 таких уведомлений, в которых обозначен и срок подачи документов. Пока изъявили желание воспользоваться соцвыплатой 6 из них. Напомню, социальная выплата целевая - на решение жилищного вопроса. Она составляет один миллион двести тысяч рублей, если никто из членов семьи ранее не получал никаких мер поддержки, а если кто-то получал - 500 тысяч рублей, - сказала<br>Елена Скакунова.

Всего с начала действия данного мероприятия за счет социальной выплаты взамен земельного участка свои жилищные условия улучшили 175 многодетных семей.

Не упускайте возможность стать участниками программы по улучшению жилищных условий граждан: вся информация по теме есть на официальном сайте администрации Пыть-Яха в разделе «Жилищный вопрос».

### ВРЕМЕННЫЕ СТРОЕНИЯ: ВЧЕРА И СЕГОДНЯ

проживающих в приспосооленных для проживания строениях, можно подводить итоги. На 1 января 2012 года у Пыть-Яха было балочное наследие в количестве 1 645 приспособленных для проживания строений. На 1 января 2019 года, благодаря реализации программных мероприятий по расселению времянок, числилось уже 983 балка, на 1 января 2020 года – 665, на 2 февраля 2021<br>- 212, на 28 января текущего года в реестре балочных массиовов города - 0 строений. По итогам работы, направленной на расселение балочных массивов, количество семей, улучшивших жилищные условия в рамках мероприятия

В расселении граждан, составило 1 154 семьи (в том числе 29 семей за 2021 год), из них.

470 семьям выплачены субсидии для приобретения жилого помещения в собственность

509 семей получили жилые помешения коммерческого муниципального жилищного фонда, в том числе с правом последующего выкупа, из них 29 семей – в 2021 году;

175 семей получили социальные выплаты для приобретения жилых помещений в собственность.

В 2021 году в Пыть-Яхе утвержден Порядок предоставления жилых помешений муниципального жилищного фонда коммерческого использования, находящегося в собственности города, для рассе-

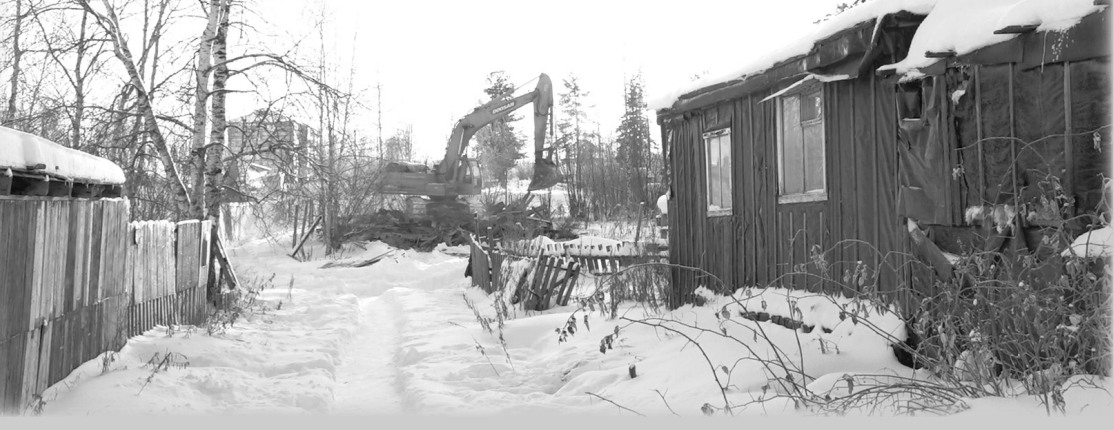

ления проживающих в балках, которые не являются участниками вышеуказанного мероприятия. В рамках нового порядка улучшили свои жилищные условия жильцы 42 строений.

Таким образом, на сегодня реализация мероприятия «Расселение и ликвидация приспособленных для проживания строений» завершена.

Страницу подготовила Наталия МАЛЫШЕВА

### ГОРОД И ЛЮДИ

**НЕФТЕЮГАНСК** 

Настоящие профессионалы своего дела трудятся в энергомеханической службе. Работа ее специалистов, хоть и не относится к основному профилю предприятия, тем не менее, в их зоне ответственности очень важный фронт деятельности предприятия.

- Энергомеханическая служба занимается поддержанием стабильного жизнеобеспечения предприятия, - рассказывает<br>начальник ЭМС-главный энергетик Вячеслав Стафеев. -Прежде всего, это поддержание в рабочем состоянии всего энергетического оборудования, которое используют в своей деятельности специалисты ООО «Борец сервис-Нефтеюганск», также наши работники выполняют мероприятия по обеспечению тепло-, водо-, энергоснабжения помещений и территории нашего предприятия. В энергомеханической службе трудится 39 человек, это инженерно-технический персонал, представители рабочих специальностей: токари, фре-

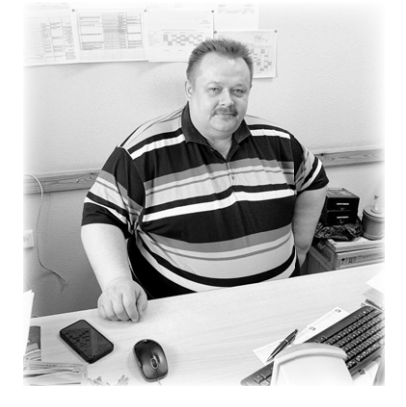

ВСЕ ЗАДАЧИ ПО ПЛЕЧУ

Какие бы амбициозные цели не ставили предприятия при планировании своего развития, вне всяких сомнений, их успешность зависит от добросовестного отношения к своему делу работников всех его подразделений. Именно такой ответственный подход к работе характерен для дружного коллектива ООО «Борец сервис-Нефтеюганск», нефтесервисного предприятия, которое занимается ремонтом и прокатом электропогружного оборудования для добычи нефти и газа.

зеровщики, слесари-ремонтники, электромонтеры, плотники, сантехники, преимущественно люди с большим опытом и стажем работы.

Надежные, любящие свое дело, творческие - так говорит Вячеслав Александрович о работниках службы. В частности, многие из них осуществляют свою трудовую деятельность с момента образования предприятия, достигли вершин профмастерства, искренне переживают за результат общей работы. Это заместитель начальника службы-главный механик Сергей Ильич Пономарев; ведущий инженер ЭМС Дмитрий Леонидович Гуляев; мастер Игорь Васильевич Староста; электромонтер по РОЭ Дмитрий Петрович Тымкив; фрезеровщик Владимир Петрович Кирильченко; электрогазосварщики, занятые на резке и ручной сварке Владимир Викторович Ларин, Халил Гюльбала оглы Агамирзаев, Ильдар Тимргазеевич Гафуров; слесарь-сантехник Ильшат Нургалиевич Инсапов.

В числе ветеранов предприятия - начальник участка Генналий Замаев. Вся его трудовая биография связана с нефтесервисным предприятием. Сюда он устроился на работу токарем 23 года назад, постепенно повышал квалификационный разряд, работал мастером, потом возглавил участок. В процессе деятельности полу-

чил высшее образование. Работу свою считает очень интересной и созидательной.

- В нашей службе имеются участки механического и нестандартного оборудования. В обязанности их специалистов как раз и входят ремонтные работы. Технологическое оборудование по-

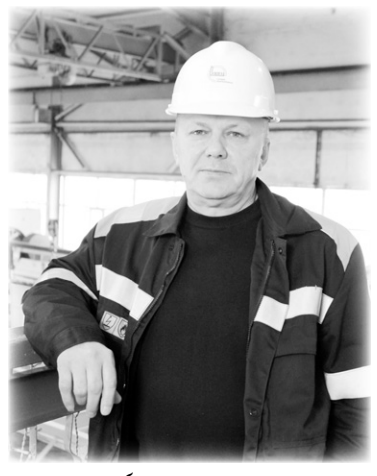

стоянно обновляется, меняется и совершенствуется, а значит, уровень полготовки наших работников должен идти в ногу со временем. Постоянно учимся, обновляем багаж знаний. Наших работников можно назвать высококвалифированными, потому им часто приходится применять инженерную мысль, особенно при ремонте нестандартного оборудования. Там работаем только по чертежам, а значит, нужно уметь их

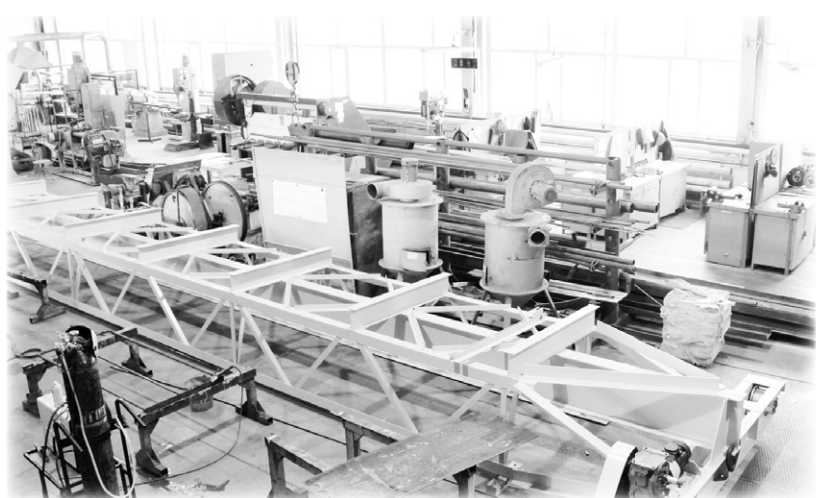

читать. В нашей работе нет однообразия, все время что-то новое, - рассказывает Геннадий Александрович.

Впрочем, в такой сфере не менее, чем знания, ценен опыт. Людей с багажом навыков в энергомеханической службе хватает, они составляют

костяк коллектива. Большим уважением и авторитетом среди коллег пользуется фрезеровщик Сергей Раннев. Мудрость, опыт, ответственное отношение к делу - эти качества присущи ветерану, который хранит верность любимой профессии на протяжении 37 лет.

- Нравится мне моя работа, она очень творческая. Приходится постоянно учиться, совершенствоваться, потому что все агрегаты, оборудование обновляются, меняются, редко что повторяется, и приспособления к ним нужно за-

ново делать, для этого надо «голову поломать», - улыбается Сергей Викторович. - Опыт, конечно, помогает.

Такие мастеровые люди, смекалистые и изобретательные,

настоящее богатство предприятия. «Золотые руки» и «светлые головы» всегда идут в авангарде научно-технического прогресса. В коллективе ООО «Борец сервис-Нефтеюганск» много таких близких по духу людей, которые вносят

"HCT"

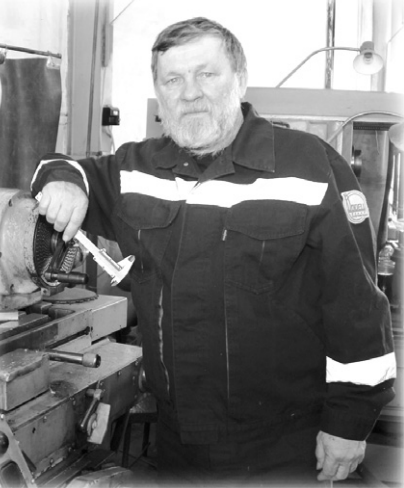

свой вклад в решение производственных задач предприятия.

Земфира ГРИГОРЕНКО, bomo Данила ИЛИБАЕВА

#### **В СЕМЬЕ ЕДИНОЙ**

### У МУСУЛЬМАН ПЫТЬ-ЯХА ДОСТОЙНЫЙ ДУХОВНЫЙ ЛИДЕР

Председатель Думы Ханты-Мансийского автономного округа -Югры Борис Хохряков направил памятный адрес имаму-хатыбу города Пыть-Яха в связи со священным месяцем Рамадан и 25-летним юбилеем Местной мусульманской религиозной организации, созданной в свое время по инициативе Магомедгаджи Хазрат Галжиева.

Памятный адрес Магомедгаджи Белетовичу передал окружной парламентарий от Пыть-Яха Сергей Елишев, который всячески поддерживает верующих мусульман на протяжении своей деятельности в качестве депутата Думы Югры шестого и седьмого созывов, он посетил городскую мечеть на прошлой нелеле перед началом обеленного пятнальному взаимопониманию между народами и религиями. Борис Сергеевич пожелал мусульманам Пыть-Яха в благословенный месяц Рамадан много добрых дел и поступков, быть верными идеалам ислама, преуспевать в личных и общественных делах и заботах.

Сергей Елишев в этот день выполнил еще одну приятную миссию: Магомедгаджи Белетовичу он вручил Благодарственное письмо Департамента внутренней политики Югры, подписанное его директором Александром Скурихиным. Депутат отметил, что этой награлы Магомелгалжи Хазрат уло-

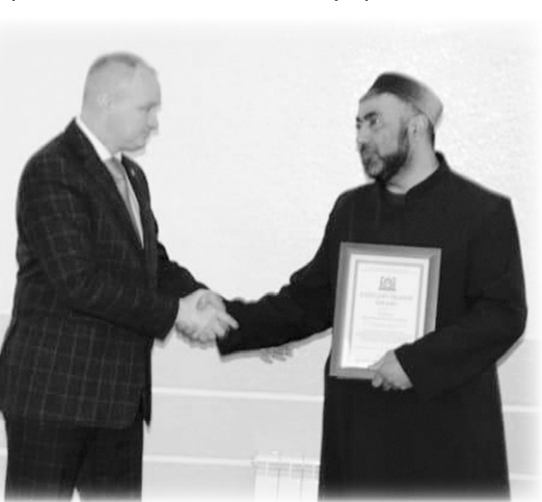

да находит время и желание для того, чтобы встретиться со мной и прихожанами мечети, за что я, воспользовавшись еженедельником «Новая Северная газета», хочу высказать ему слова бла-<br>годарности, - заметил Магомедгаджи Гаджиев.

Обращаясь к Сергею Елишеву, имамхатыб добавил: «Я и Вам признателен, Сергей Евгеньевич. Вы - завсегдатай нашей мечети, прихожане которой относятся к Вам с большим уважением».

В заключение Сергей Елишев и Магомедгаджи Гаджиев выразили свое отношение к поступку директора ООО «АвтоСпецТранс» Супьяна Хужулова, который в настоящее время участвует в спецоперации Вооруженных сил России на Украине.

ничного намаза.

Как подчеркнул Сергей Евгеньевич, председатель Думы Югры считает Пыть-Ях территорией прочного национального мира и согласия, где удачно и гармонично сосуществуют религии, культуры, языки и традиции более 70 народов, проживающих в нашем городе. Весомую роль в этом играет авторитет имама-хатыба, который, обладая настоящими лидерскими качествами, умеет вести за собой мусульманскую умму Пыть-Яха. Борис Хохряков выразил уверенность, что Местная мусульманская организация под руководством Магомедгаджи Гаджиева еще больше упрочит свою позиции в Пыть-Яхе, благотворно и созидательно влияя на умы и настроения приверженцев исламской религии, способствуя межнациональному и межконфессиостоен «за плодотворную дея-

тельность, направленную на укрепление общероссийского гражданского самосознания, гармонизации межконфессиональных отношений, сохранение и развитие духовных связей народов, проживающих в Ханты-Мансийском автономном округе - Югре». Сергей Елишев также преполнес имаму-хатыбу новое удостоверение помощника депутата Думы Югры, напомнив, что Магомелгалжи Галжиев его помошником был на общественных началах в предыдущий срок его депутатства, таковым он остается и после выборов в законодательное собрание Югры в сентябре прошлого 2021 года.

Принимая адресное письмо спикера парламента Югры и Благодарственное письмо Департамента внутренней политики правительства округа, Магомедгаджи Хазрат Гаджиев искренне поблагодарил Бориса Хохрякова и Александра Скурихина за оказанное внимание и поддержку его работе в качестве имама-хатыба Пыть-Яха.

- Такие награды обязывают ко многому, а если конкретнее - к тому, чтобы и в дальнейшем в служении Югре, России я был на высоте, прилагал усилия для того, чтобы Пыть-Ях и в будущем был городом, где исключаются распри и конфликты на национальной и религиозной почве, - отметил он.

По словам имама-хатыба, он часто общается с имамами других городов Югры и России.

В этом контексте мне приятно отметить, что духовной жизни нашего Пыть-Яха со стороны муниципальной власти уделяется большое внимание. Глава города Александр Морозов всег-

- Мы хорошо знаем директора такой процветающей транспортной организации как общество с ограниченной ответственностью «АвтоСпецТранс» Супьяна Хужулова, - заявили они. Знаем, что он всегда больше думает и заботится об общественном благе, нежели о собственном. В этом смысле не вызывает удивления то, что Супьян Хужулов по собственной воле и решению поехал в район спецоперации для того, чтобы поддержать российских военных. Для Супьяна Султановича интересы российского государства превыше всего, вот почему он там, где происходят военные действия. Югра, Россия гордятся таким патриотом как Супьян Хужулов. Мы ему желаем победоносного участия в спецоперации и счастливого возвращения домой в Пыть-Ях. Княз ГУРБАНОВ

#### *"НСГ"*  $6$  **defined in the CPM number of CPMALL CPMALL CPM N15 (530)** 21 апреля 2022 г.

#### **ИСПОЛНИТЕЛЬНЫЕ ПРОИЗВОДСТВА В ОТНОШЕНИИ ВОЕННОСЛУЖАЩИХ В ПРОБЪЯВЛЕНИЯ** ПОДЛЕЖАТ ПРИОСТАНОВЛЕНИЮ

 $\Phi$ едеральная служба судебных при- $\alpha$  **223 CTABOB ПРИНИМАСТ МСРЫ ДЛЯ СТАбИЛИЗАшии социально-экономической ситуации**  $\overline{B}$  Российской Федерации в связи с вве**де…,ем %г!=…,ч,2ель…/. ме! ,…%"2!=…-**  $M$  **113**  $M$  **123**  $M$  **223**  $M$  **234**  $M$  **244**  $M$  **244**  $M$  **244**  $M$  **244**  $M$  **244**  $M$  **244**  $M$  **244**  $M$  **244**  $M$  **244**  $M$  **244**  $M$  **244**  $M$  **244**  $M$  **244**  $M$  **244**  $M$  **244**  $M$  **244**  $M$  **244**  $M$  **244**  $M$ **и** организациями.

В соответствии с Федеральным законом N69-ФЗ «О внесении изменения в Федеральный закон «О ветеранах», подписанным Президентом Российской Федерации  $26.03.\overline{2}022$ , граждане, направленные для выполнения задач в ходе специальной военной операции на территориях Украины, Донецкой народной республики и Луганской народной республики с 24 февраля 2022, признаются ветеранами боевых действий.

Согласно пункту 3 части 1 статьи 40 Федерального закона N229-ФЗ «Об исполнительном производстве» в отношении

должников, участвующих в боевых действиях в составе Вооруженных Сил Российский Федерации, других войск, воинских формирований и органов, созданных в соответствии с законолательством Российской Федерации, а также по просьбе взыскателей, находящихся в таких же условиях, исполнительные производства подлежат приостановлению судебным приставом-исполнителем полностью или частично.

Для того, чтобы приостановить исполнительное производство, необходимо предоставить судебному приставуисполнителю оригиналы или нотариально заверенные копии документов, подтверждающих наличие оснований для приостановления.

Предоставить документы должностным лицам ФССП России могут представители сторон исполнительного производства,

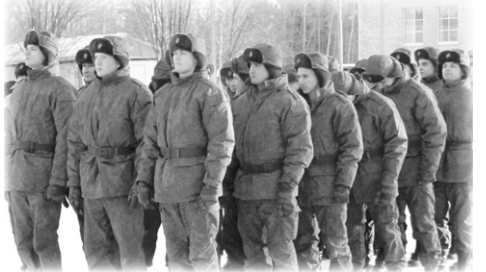

которые вправе совершать от их имени все действия, связанные с исполнительным Производством.

Судебный пристав вправе самостоятельно инициировать приостановление исполнительного производства, если ему стали известны обстоятельства, являющиеся основаниями для такого приостановления.  $\Box$  *Пресс-служба* УФССП России по

<u>*XMAO – Югре*</u>

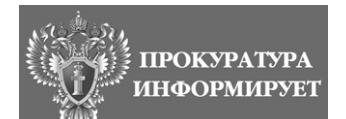

Прокуратура г. Пыть-Яха утвердила обвинительное за-\* ключение по уголовному делу в отношении начальника тепловых сетей муниципального унитарного предприятия «Управление городского хозяйства». Он обвиняется в совершении преступления, преду смотренного ч. 1 ст. 238 УК рф (выполнение работ, не отвечающих требованиям безопасности жизни и здоровья потребителя).

Следствием установлено, что 10 января 2022 года 11-летняя девочка, возвращаясь из школы домой, упала в открытый которого не имела запретитель-**МУНИЦИПАЛЬНОГО ПРЕДПРИЯТИЯ, ПО ВИНЕ КОТОРОГО РЕБЕНОК УПАЛ В КОЛОДЕЦ** 

**ПЕРЕД СУДОМ ПРЕДСТАНЕТ НАЧАЛЬНИК ТЕПЛОВЫХ СЕТЕЙ** 

колодец теплоснабжения, расположенный в микрорайоне «Солнечный» в г.Пыть-Яхе.

Несовершеннолетняя погрузилась по пояс в холодную воду. Благодаря тому, что девочка смогла позвонить по сотовому телефону маме, она была своевременно извлечена из колодца. В результате падения ребенок испытал сильный страх и физическую боль, нахолясь ло спасения в кололне. получил переохлаждение.

Причиной несчастного случая явилось отсутствие крышки колодца, территория вокруг

ных и предупредительных ограждений. Содержание и техническую эксплуатацию данного колодца осуществляет  $M$  $V$  $II$   $*$  $V$  $IX$  $*$ .

При этом начальником тепловых сетей указанного предприятия не был принят весь комплекс мер по устранению свободного доступа к нему, установлению оградительных элементов, обеспечивающих безопасность при его эксплуатании.

После утверждения обвинительного заключения уголовное дело направлено в суд для рассмотрения по существу.

Кроме того, прокуратура внесла представление в адрес муниципального предприятия с требованием принять меры к устранению выявленных нарушений и привлечь виновных лиц к ответственности.

Также направлено в суд исковое заявление о взыскании морального вреда с виновного лица в пользу пострадавшей. Результаты рассмотрения представления и иска находятся на контроле прокуратуры.

В настоящее время колодец оборудован специальной крышкой.

#### **ДРУГОЕ**

Утерянный военный билет АЕ  $N0822957$ , выданный на имя Павла Васильевича Зимина, считать недействительным

 $\Pi$ орядок организации и про-*"еде…, C3Kл,ч…/. "л3ш=…,L "*  $M$ *униципальном образовании го*  $p$ одской округ город Пыть-Ях,  $ymeep$ жденный решением Думы  $zero$ *poда Пыть-Яха от 03.03.2017 N71.*

Публичные слушания назначены постановлением главы города Пыть-Яха от 06.04.2022 N12-пг «О назначении публичных слушаний по проекту решения Думы города Пыть-Яха «Об исполнении бюджета города Пыть-Яха за 2021 год».

С указанным постановлением главы города Пыть-Яха можно ознакомиться на официальном информационном портале органов местного самоуправления города Пыть-Яха в сети Интернет в разделе Главная / Документы / Постановления / Постановление Главы города 2022 года (прямая ссылка: https:// adm.gov86.org/files/N\_12-pg\_

ot\_06.04.2022.doc) или в разде-

«А», зал заседаний на 1 этаже. Начало в 18 ч. 00 мин. Кроме того, будет организовано проведение прямой трансляции в информационно-

ле для публикации бюджетных данных на официальном сайте Администрации города Пыть-Яха в разделе Главная / Деятельность / Бюджет и финансы / Нормативно-правовые акты финоргана / Постановления Главы города (прямая ссыл $k$ a: https://adm.gov86. org/399/416/2121/2819/\_ aview\_b3803).

 $T$ ема публичных слушаний:  $\Pi$ роект решения Думы города *<u>Пыть-Яха «Об исполнении</u>*  $6$ *юджета города Пыть-Яха за*  $2021$   $20\overline{d}$ 

Публичные слушания пройдут 25 апреля 2022 года в городе Пыть-Яхе в здании администрации города по адресу: 1 микрорайон, ул. Центральная, 18

Реклама на ТВ канале Домашний, на радио "Love radio Пыть-Яхинформ" 105,3 FM, в газете "Новая Северная газета". С нами ВАС УВИДЯТ! УСЛЫШАТ! О ВАС УЗНАЮТ! Тел. рекламной службы: 42-92-09

телекоммуникационной сети Интернет на официальном канале администрации города Пыть-Яха на платформе RUTUBE (ссылка на канал: https://rutube.ru/ channel/25263945/).

На публичных слушаниях будут освещены вопросы по основным показателям доходов, поступивших в бюджет города за 2021 год, исполнения расходной части бюджета города по направлениям расходов и структуры муниципального долга.

Все заинтересованные лица могут направить свои предложения по проекту решения Думы города Пыть-Яха «Об исполнении бюджета города Пыть-Яха за 2021 год» до 21 апреля в письменной форме в администрацию города Пыть-Яха, по адресу: г. Пыть-Ях, микрорайон N1 «Центральный», дом 18a, кабинет 201, или в форме электронного документа на электронный адрес komfin@gov86. org, а также в сети Интернет в разделе для публикации бюджетных данных на официальном сайте Администрации города Пыть-Яха в разлеле Главная  $\hspace{0.1 cm}$  / Открытый бюджет  $\hspace{0.1 cm}$  / Бюджет для граждан / Обратная связь (ссылка: https://adm.gov86. org/436/2925/2964/2971/) c указанием фамилии, имени, отчества (последнее - при наличии), даты рождения, адреса места жительства и контактного телефона жителя города Пыть-Яxа

ря оргкомитета публичных слушаний по проекту решения Думы города Пыть-Яха «Об исполнении бюджета города Пыть-Яха за 2021 год»: Кочурова Ирина Геннадьевна, исполняющий обязанности заместителя председателя комитета по финансам администрации города Пыть - Яха; Е - mail: KochurovaIG@gov86.org, телефон: 46-55-13.

Ознакомиться с материалами по проекту решения Думы города Пыть-Яха «Об исполнении бюджета города Пыть-Яха за 2021 год», а также с презентацией «Бюджет для граждан», разработанной на основе проекта решения Думы города Пыть-Яха «Об исполнении бюджета города Пыть-Яха за 2021 год», можно по нижеприведенным ссылкам:

Проект решения Думы города Пыть-Яха «Об исполнении бюджета города Пыть-Яха за 2020 год» и материалы к нему размещены в разделе для публикации бюджетных данных на официальном сайте Администрации города Пыть-Яха в разделе Главная / Открытый бюджет / Исполнение бюджета /  $2021 /$  Годовой отчет об исполнении бюджета / Проект решения (ссылка: https://adm. gov86.org/files/2021/fincom/ otchet-za-2021-god.rar.) Презентация «Бюджет для граждан» размещена на официальном информационном портале органов местного самоуправления города Пыть-Яха в сети Интернет в разделе Главная / Открытый бюджет / Бюджет для граждан / Отчеты об исполнении бюджета города Пыть-Яха  $/$  2020  $/$  Проект решения (ссылка: https://adm.gov86.org /436/2925/2964/2970/5147/ 5148/).

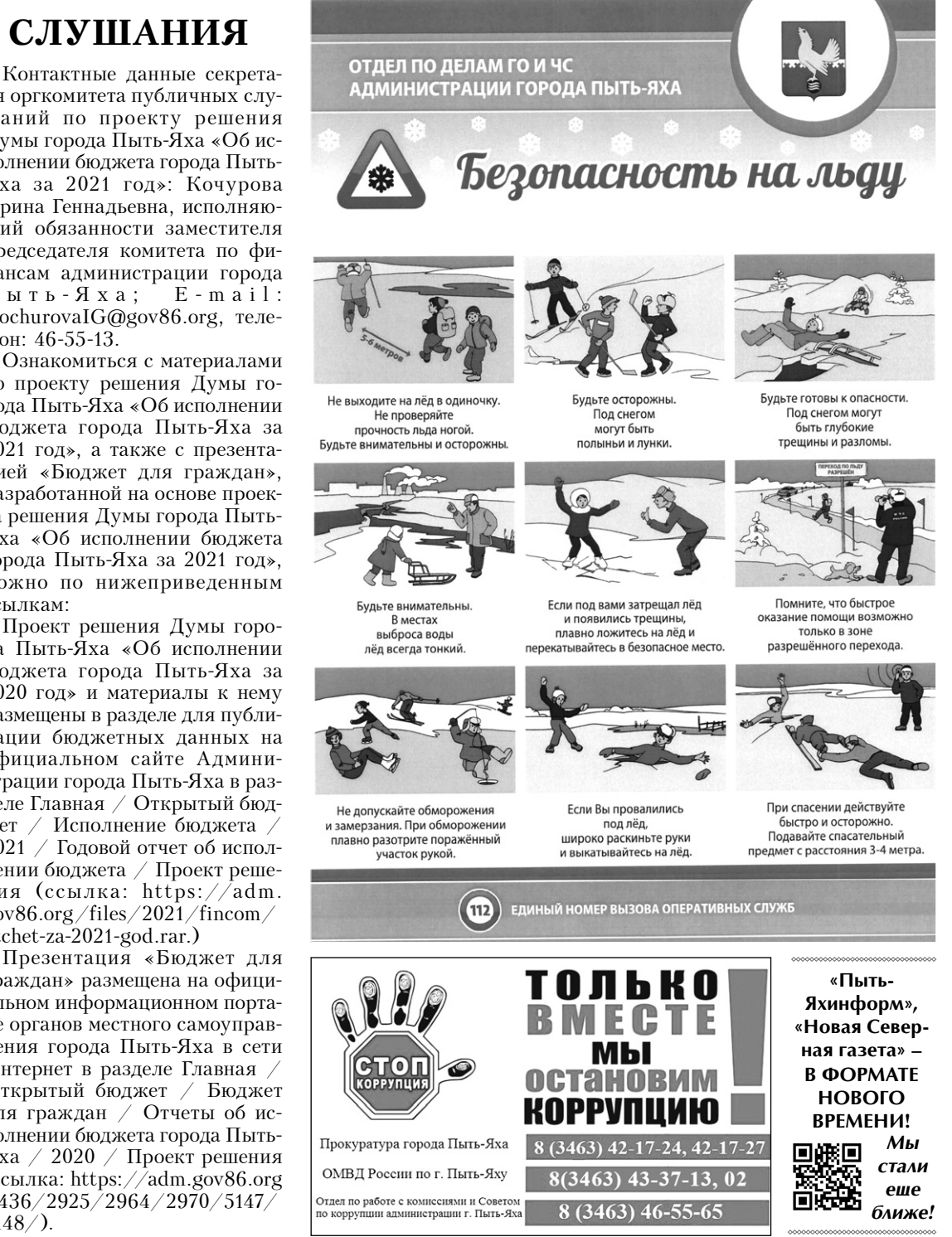

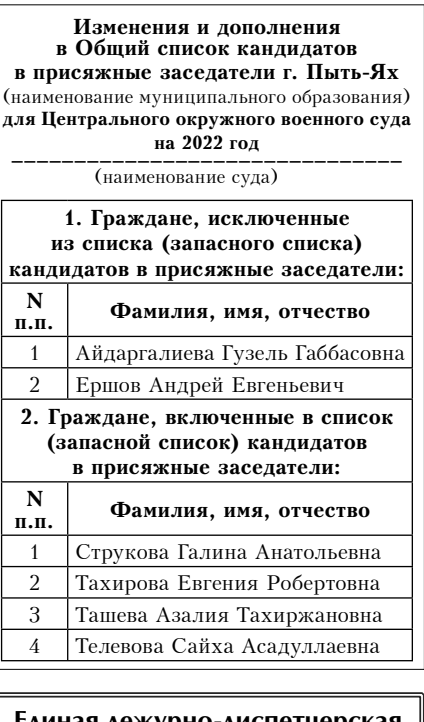

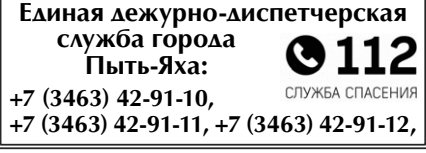

Телефон рекламной службы ТРК «Пыть-Яхинформ»: 42-92-09. Телефон редакции «НСГ»: 42-92-03.

### **ПРИГЛАШАЕМ НА ПУБЛИЧНЫЕ СЛУШАНИЯ**

**Комитет по финансам администрации города Пыть-Яха при-** $\mathbf{r}$  **глашает принять участие в публичных слушаниях по решения**  $\frac{1}{2}$  Думы города Пыть-Яха «Об исполнении бюджета города Пыть-**Яха за 2021 год».** 

### **МЫ - МОЛОДЫЕ!**

ботает манипулятор, как ра-

ботает датчик ультразвуко-

вой - все это по отдельности

задает программа. А вот объ-

единили и сделали что-то

свое мы уже сами. Сейчас

робот может ездить по ква-

драту, останавливаться и

дальше ехать, другой робот

определяет, есть ли перед

ним предмет или нет, если он

его обнаруживает, то оста-

навливается, берет манипу-

лятором, загружает себе в

«кузов» и едет дальше, -

прокомментировал работу

Анатолий Трифонов, ученик

Это та дисциплина, которая

– Что такое робототехника?

11 класса школы N5.

### УЧЕНИКИ ШКОЛЫ N5 ОСВАИВАЮТ РОБОТОТЕХНИКУ

В век информационных технологий то и дело звучат разговоры о том, что роботы заменят людей. Так, в школе N5 уже умеют не только играть в конструкторы, но и собирать трансформеров. Как роботы помогают развивать личность?

С начала учебного года в ные режимы: автопилот, прорамках внеурочной деятельности в пятой школе организовали занятия робототехникой. Кружок вмиг стал популярен. Среди участников и дети, и подростки. Для каждого возраста подобраны свои модели. Кирилл Юшин и Роман Дробин собрали роботапогрузчика. Это чудо техники может двигаться, брать и передвигать объекты.

- Здесь есть панель управления, можно включать разстое управление, - пояснил<br>Роман Дробин, ученик 8 класса школы N5.

Кипит командная работа и у старшей группы робототехники. Здесь уровень сложнее и увлекательнее, а к сбору деталей конструктора добавляются знания информатики. Преобразовали стандартную программу и задали новые траектории для устройства с ключевым манипулятором сами одиннадцатиклассники.

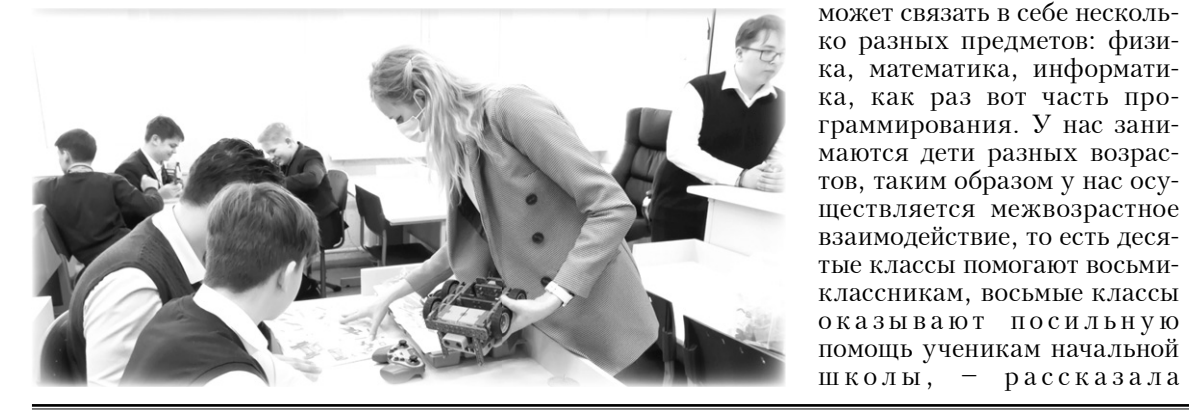

#### КЛЮЧИ К ЗДОРОВЬЮ В НАШИХ РУКАХ

В центральной городской библиотеке состоялась ярмарка полезной информации «Ключи к здоровью», посвященная пропаганде здорового образа жизни. Мероприятие было приурочено ко Всемирному дню здоровья.

В программе встречи прозвучали советы по здоровому образу жизни, произошел разговор о жизненных ценностях, популярных видах спорта. Участники мероприятия ответили на вопросы викторины «Если хочешь быть здоров», разгадывали анаграммы, провели зарядку «Карусель здоровья».

Как отметила главный библиотекарь отдела обслуживания Елена Плотникова, в наше стремительно меняющееся время переживание стресса требует от современного человека больших энергозатрат, поэтому необходимо учить ребят справляться и бороться со стрессами. Собравшуюся аудиторию составили ученики 7 классов школы N6, они просмотрели видеоролик «Волшебные пра-

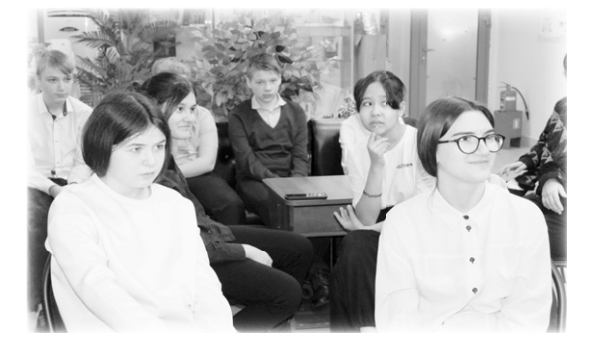

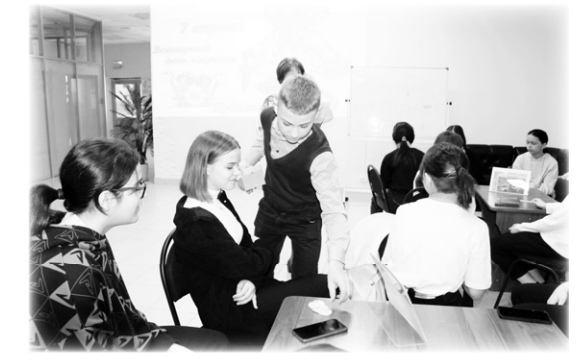

вила здоровья», после чего подвели итог о том, что здоровье человека во многом зависит от здорового образа жизни, вследствие чего нужно заботиться о своем здоровье с самого детства.

Комментируя итоги мероприятия Елена Плотникова, заявила:

- В такой увлекательной и игровой форме мы сегодня донесли до учащихся важные правила здорового образа жизни о соблюдении режима дня, закаливании организма, занятиях физической культурой и спортом.

В заключение мероприятия каждый участник получил полезную информацию, заряд бодрости, хорошего настроения и позитива на весь день.

Дети поблагодарили организаторов за столь полезную информацию, которая пригодится им в жизни.

Княз ГУРБАНОВ

– Как ехать вперед, как ра-Валия Коваль, учитель физики школы N5.

Расширяют технические возможности школьников не только трансформеры, но и 3D-печать. В специальной программе девочки настроили параметры и создали модель трехмерного объекта. Принцип работы 3D-принтера основан на послойном наплавлении пластиковой нити.

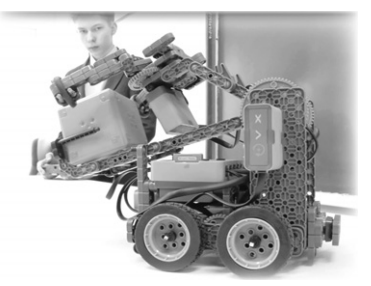

Она подается через сопла, и машина сама работает на результат.

Удивительные возможности для школьников открываются и в кабинете ОБЖ. VRреальность далеко не только развлечение. Это самый настоящий тренажер по действиям при пожаре, чтобы на практике, с помощью подсказок, отработать методы эва-

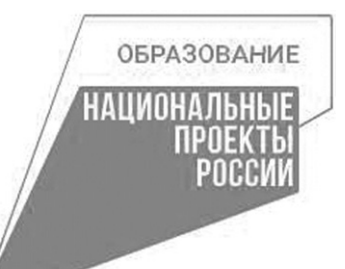

"HCT"

куации, надев специальные очки.

С актуальностью нового технического обеспечения школы не поспоришь. Современную жизнь без использования технологий представить уже сложно, поэтому это перспективное направление, по словам учителей, стало так популярно у школьников.

Погружение в информационный мир и занятия робототехникой развивают массу полезных навыков. К тому же это хорошая возможность подтянуть точные предметы. А еще выразить самого себя: если у всех машин на начальном этапе одинаковые технические характеристики, то их интеллектуальные способности полностью зависят от фантазии и умелых рук школьников.

Полина СЕРГЕЕВА

### ШКОЛА № - ПОБЕДИТЕЛЬ МУНИЦИПАЛЬНОГО ЭТАПА «БЕЛОЙ ЛАДЬИ»

12 апреля в шахматношашечном клубе города Пыть-Яха прошел муниципальный этап Всероссийских Клочков, Сергей Чубаров, соревнований по шахматам Елизавета Шуховцева.

«Белая ладья» среди общеобразовательных организаций города. В баталиях приняли участие команды пяти школ: **СОШ NN 1, 4, 5, 6 и про**гимназии «Созвездие».

Выиграв 14,5 очка из 16 возможных, на региональный этап вышли представители СОШ N 6. В состав этой команды вошли Владислав Мелин, Максим Ароян, Сергей Чубаров и Ели-

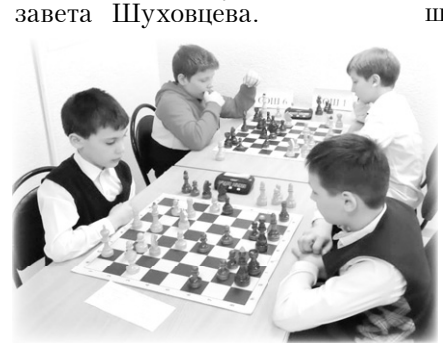

Победителями муниципального этапа были признаны Владислав Мелин, Дмитрий

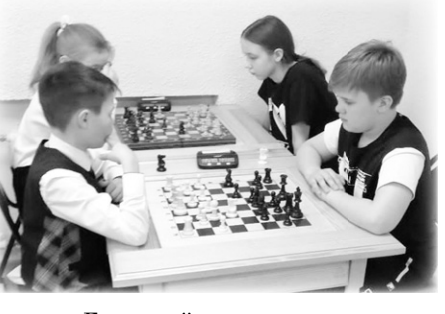

Главный судья соревнований, тренер шахматношашечного клуба Зиля Мур-

загулова поздравила названных юных шахматистов, пожелала им удачи на региональном этапе, а остальным участникам посоветовала ни в коем случае не унывать, продолжать заниматься и ждать своего триумфа.

#### АЛИК ОТЕГЕНОВ – ПРИЗЕР ПЕРВЕНСТВА ЮГРЫ ПО САМБО

Четырнадцатилетний пыть-яхский спортсмен Алик Отегенов стал серебряным призером первенства Югры по самбо. На пути к пьедесталу почета юноша провел шесть схваток в весовой категории 71+. Первые три спарринга завершились чистыми победами пытьяхца. Далее отстаивать лидерство стало тяжелее - против Алика выступили фавориты соревнований. По итогам финальных поединков Отегенов занял второе место.

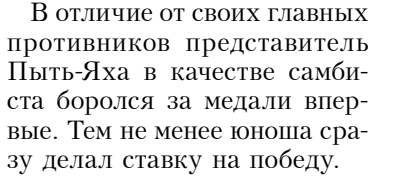

- У спортсменов другой цели не бывает. Все мы очень много тренируемся ради высоких достижений. Это понимают наши тренеры и близкие. Силы вкладываются только ради результата, - так прокомментировал свою позицию Алик Отегенов.

Спортивная карьера призера строилась в дзюдо. Парень семь лет тренируется у Генна-

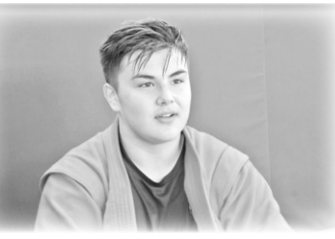

дия Пилипчука - мастера спорта СССР по дзюдо и самбо. Говоря о своем ученике, наставник отметил, что Алика отличает хорошее родительское воспитание, честность, трудолюбие, серьезность и обязательность. Тренер отделения дзюдо и самбо МАУ «Спортивный комплекс» также рассказал о намерении развивать самбо в Пыть-Яхе:

Это советская борьба.

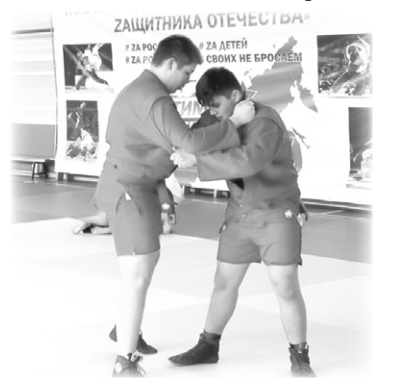

Она сочетает в себе приемы. собранные по всем республикам бывшего СССР. При этом самбо похоже на японскую борьбу - дзюдо. Сейчас во многих школах России, на уроках физкультуры преподают оба этих единоборства, поделился Геннадий Пилипчук.

Впереди новые состязания самбистов. 28 апреля в Сургуте стартует первенство Уральского федерального округа среди спортсменов до 14 лет. Пыть-Ях представит Алик Отегенов.

#### Лилия МАТИЕНКО

### **ОБЩЕСТВО**

### N15 (530) 21 апреля 2022 г.

#### Дорогие друзья, поздравляю со Светлым Христовым Воскресением!

"HCT"

 $\{0\}$ 

Пасхальные дни наполнены глубоким смыслом и связаны в первую очередь с верой в чудо, в то, что любовь и человеколюбие всегда торжествуют над жестокостью. Имея такой высокий, многогранный и глубокий смысл, Пасха помогает нам по-особому ощутить красоту мира, увидеть чудо.

От всей души поздравляю всех с Пасхой и желаю, чтобы праздничные дни были согреты душевным общением с близкими, чтобы в каждой семье царили мир, достаток, взаимопонимание и благополучие.

С праздником! Христос Воскресе!

Александр МОРОЗОВ, глава города Пыть-Яха

#### Уважаемые жители и гости города!

Примите искренние поздравления с прекрасным праздником - Светлым Христовым Воскресением!

Пасха - особенный праздник для всех православных христиан, он пробуждает в людях милосердие, стремление к взаимопомощи, напоминает нам об истинных непреходящих ценностях.

От всей души желаем всем крепкого здоровья, душевной гармонии и благополучия. Пусть традиционные праздничные хлопоты принесут только приятные эмоции, а Великий праздник Пасхи принесет в каждый дом радость и умиротворение, согреет сердиа теплотой общения с близкими!

Дмитрий Уреки, председатель Думы города Пыть-Яха, депутаты Думы города Пыть-Яха

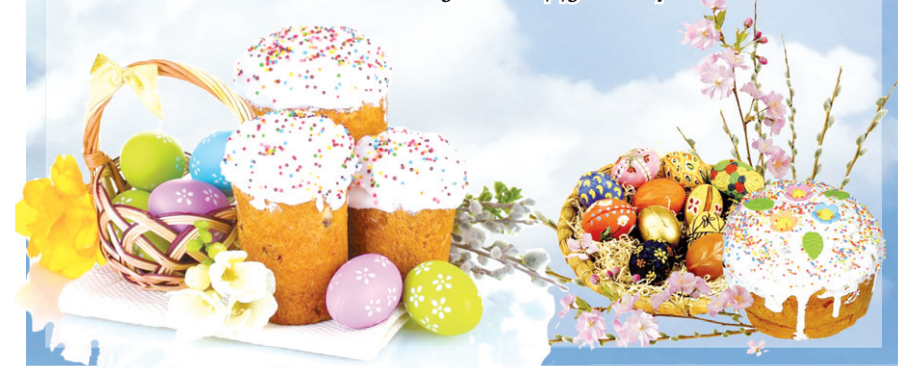

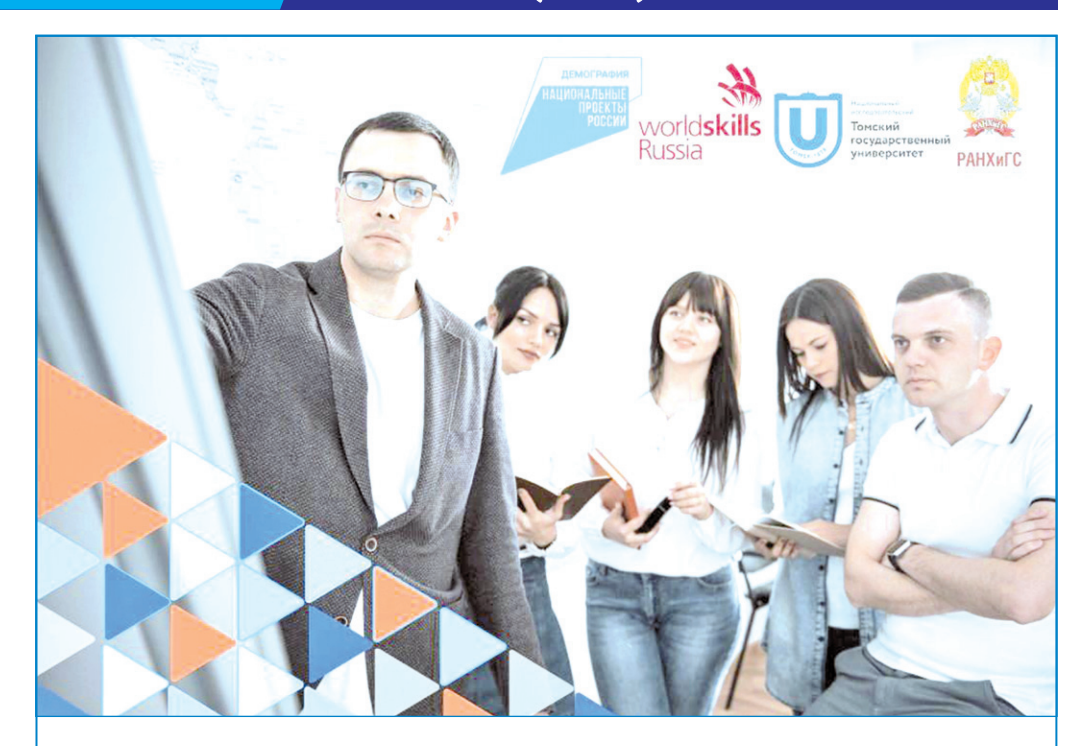

С апреля 2022 года начался прием заявок на бесплатное обучение в рамках федерального проекта «Содействие занятости» национального проекта «Демография» через центр занятости населения.

√ Заявки принимаются от следующих категорий граждан:

- гражданин в возрасте 50 лет и старше, гражданин предпенсионного возраста; - женщина, находящаяся в отпуске по уходу за ребенком до достижения им возраста 3-х лет;

женщина, не состоящая в трудовых отношениях и имеющая детей дошкольного возраста до 7 лет включительно;

- молодежь в возрасте до 35 лет (включительно), а именно:

а) гражданин, который с даты окончания военной службы по призыву не осуществлял трудовую деятельность в течение 4 месяцев и более;

6) гражданин, который с даты выдачи ему документа об образовании и (или) о квалификации не является занятым в течение 4 месяцев и более;

в) гражданин, не имеющий среднего профессионального или высшего образования и не обучающийся по образовательным программам среднего профессионального или высшего образования;

г) гражданин, находящийся под риском увольнения;

д) гражданин, завершающий обучение по образовательным программам среднего профессионального или высшего образования в текущем календарном году. Ждем Ваших заявок, подробную информацию можно узнать:

– в Центре занятости населения по месту жительства, контактный телефон:  $8(3463)$  42-90-92 (доб.202#).

### ПАСХА - ПРАЗДНИК ПРАЗДНИКОВ И ТОРЖЕСТВО ТОРЖЕСТВ

24 апреля православный мир встречает самый главный праздник года - Пасху Красную, праздник Воскресения Сына Божьего. Как напомнил Димитрий Василенко, настоятель православного прихода храма в честь святых благоверных князей Петра и Февронии Муромских в городе Пыть-Яхе, Пасха - это праздник торжества жизни над смертью, это дарование людям надежды на воскресение и соединение с Богом.

- С Воскресения Христова году Святейший Патриарх начинается новая эра в истории человечества. В Пасхальную неделю мы будем в храме читать Евангелие, это часть Библии, где повествуется о жизни, учении Сына Божьего. Будем читать проповеди Иисуса Христа, - сказал Димитрий Василенко.

Как написал в своем Пасхальном послании в прошлом

Кирилл, «Воскресение Христово стало тем прорывом в вечность, благодаря которому была преодолена человеческая ограниченность и утолена жажда единения с Богом. Пасха - это торжество безграничной любви Творца к людям, «ибо так возлюбил Бог мир, что отдал Сына Своего Единородного, дабы всякий

верующий в Него не погиб, но имел жизнь вечную» (цитата из Евангелия от Иоанна).

В преддверии Великой Пасхи Димитрий Василенко выразил добрые слова всем горожанам:

– Желаю всем братьям и сестрам, нашим дорогим, замечательным горожанам, чтобы Господь благословил их на все добрые начинания, чтобы Он явил каждому свою милость в этот замечательный праздник и даровал каждому надежду на жизнь будущего века.

Подготовила Наталия МАЛЫШЕВА, фото из архива НСГ

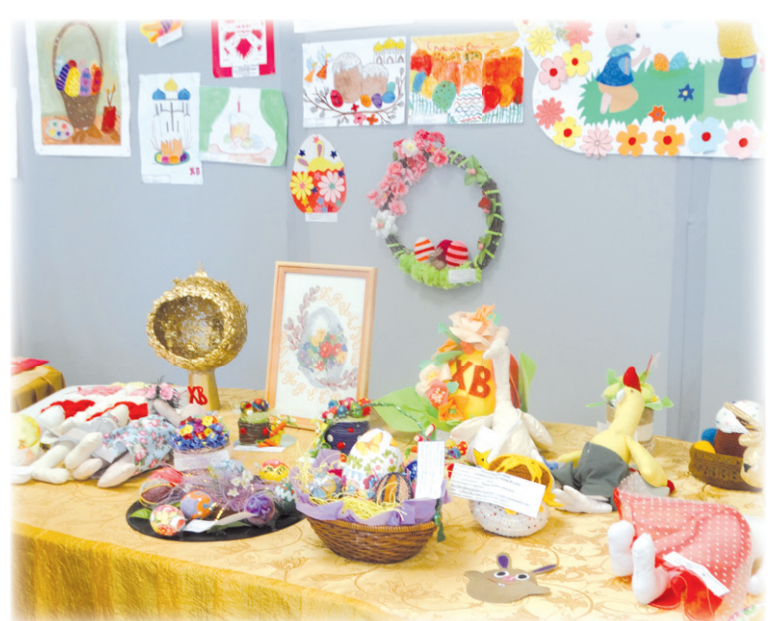

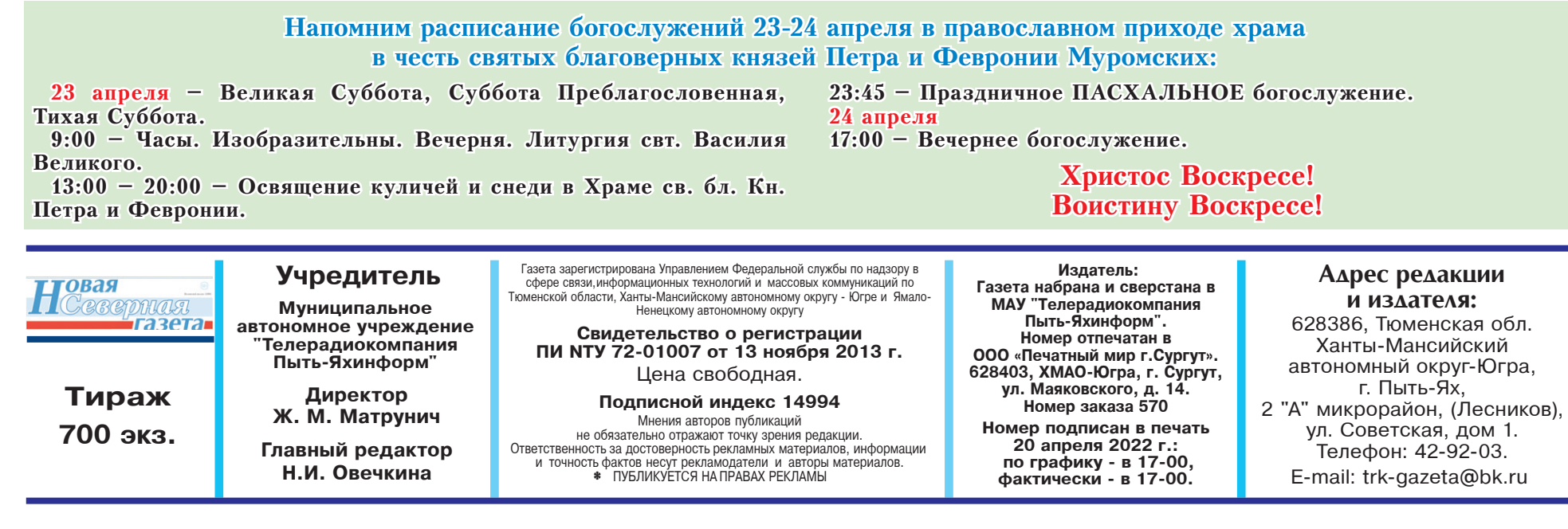